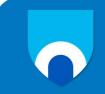

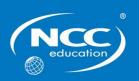

# **Digi-Navigators**

# Sample

# **Examination Paper**

# Part A (Theoretical)

Candidate name:

Centre name:

### **Candidate instructions**

- Write your name and the name of your centre above.
- The total examination time is 90 minutes:
  - 45 minutes for Part A (Theoretical)
  - 45 minutes for Part B (Practical)
- Your teacher will tell you if you are completing the Theoretical and Practical questions at this time (Part A and B), just the Theoretical questions (Part A) or just the Practical questions (Part B).
- Complete all of the questions you are given.
- Write all of your answers to Part A in this booklet. Write these answers in pen.

Ask your teacher if you are not sure what to do.

#### For teacher's use only

NCC Education Student ID:

## Part A: Understanding Computing (50 marks)

### Circle ONE (1) correct answer from A, B, C or D for each question

#### Question 1

Look at the image below, what tool has been used to change the direction from example 1 to example 2?

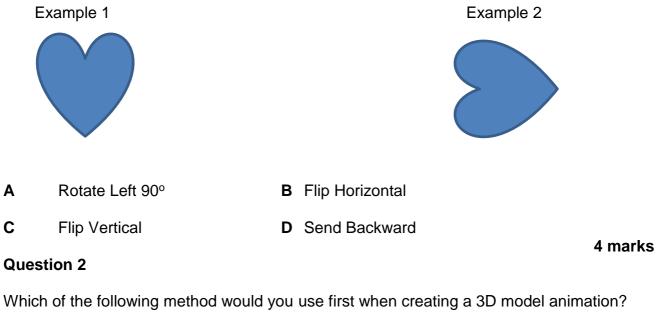

| A Layout | В | Animation |
|----------|---|-----------|
|----------|---|-----------|

C Modelling D Rendering

Which of these shapes is an example of a triangle?

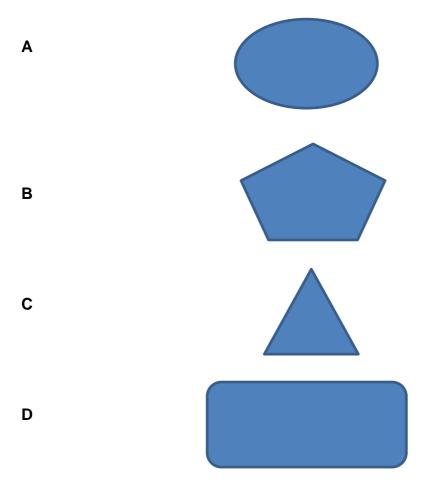

Which tool would you use to make two video clips into one video clip?

| Α | Merge | В | Trim |         |
|---|-------|---|------|---------|
| С | Split | D | Cut  | 4 marks |

#### Question 5

Which of the following communication methods would be the most suitable to a business to share information with all staff immediately?

| Α | Company magazine | В | Intranet announcement |
|---|------------------|---|-----------------------|
| С | Instant Message  | D | Blog                  |

#### **Question 6**

Which of the following formulas would you use to test if the value in one cell is more than 0?

| Α | =sum(A1>B1) | В | =sum(A1+B1) |
|---|-------------|---|-------------|
| С | =if(A1<0)   | D | =if(A1>0)   |

#### **Question 7**

You have been asked to help plan a network. Which speed cable would be the best?

| Α | gigabit | В | 500MHz  |
|---|---------|---|---------|
| С | 600MHz  | D | megabit |

4 marks

4 marks

Match the name of the chart to the image.

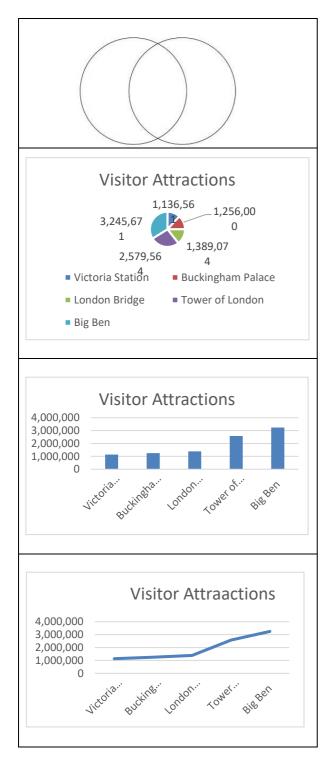

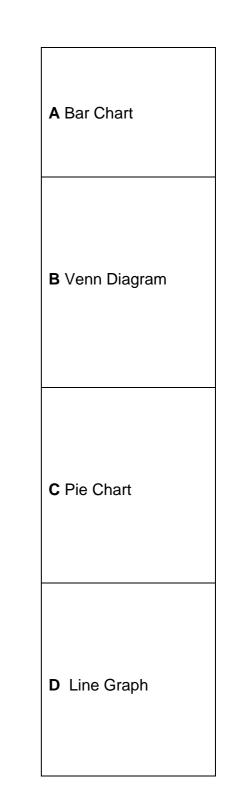

The main technology used in home remote controls is which one of the following?

A ultrasonic

**B** infrared

**C** x-rays

**D** radio waves

4 marks

#### Question 10

A company wish to consolidate and manage customer information, which of the following software should be used?

- A MS Paint
- C Power Point

- B DBMS
- D uTorrent

A student writes a program using Scratch to ask questions similar to "Who wants to be a Millionaire" quiz. They have provided the following screens.

| Millionaire | Welcome to the Show              | Which School did<br>Harry Potter go to? |
|-------------|----------------------------------|-----------------------------------------|
|             | V(0 UV SUMULAIUCIMENT (UISHATEU) |                                         |

They have also provided you with some of the code. What is the most appropriate next step in the code?

|      | and the second second              |                       |                   |               |
|------|------------------------------------|-----------------------|-------------------|---------------|
| whe  | en 🍋 clicked                       |                       |                   |               |
| with | en / - ciickeu                     |                       |                   |               |
| swi  | itch costume to maxresdefault (    | 1)who wants to be     | a millionaire 🔻   |               |
|      | Contraine to manicourisme (        | -,                    |                   |               |
| play | y sound Theme Main - Who Wants     | ; to Be a Millionaire | .mp3 🔻 until done |               |
|      |                                    |                       | · · · · · · ·     |               |
| swi  | itch costume to christarrant •     |                       |                   |               |
| sav  | Hello and wellcome to Who Wants    | To Be A Millionaire   | for 7 secs        |               |
| -0   |                                    | _                     |                   |               |
| ask  | What school did Harry Potter atten | d? and wait           |                   |               |
|      |                                    |                       |                   |               |
|      | switch costume to tick             | В                     | switch costu      | me to cross   |
|      | wait for 7 secs                    | –<br>ח                |                   | logwarts then |
|      |                                    | U                     |                   |               |
|      |                                    |                       |                   | 4 ma          |

#### Which of the following is an example of a mesh network?

| A |  |
|---|--|
| В |  |
| C |  |
| D |  |

4 marks

#### **Question 13**

#### To send a message quickly, which of the following software would you use?

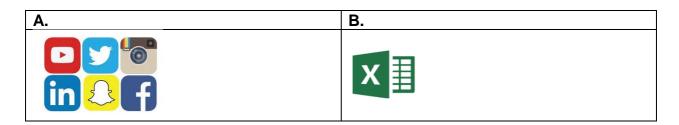

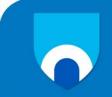

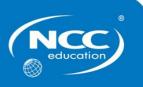

## **Digi-Navigators**

## **Summer 2019**

## **Examination Paper**

# **Part B (Practical)**

**Candidate name:** 

Centre name:

#### Candidate instructions

- Write your name and the name of your centre above.
- The total examination time is 90 minutes:
  - 45 minutes for Part A (Theoretical)
  - 45 minutes for Part B (Practical)
- Your teacher will tell you if you are completing the Theoretical and Practical questions at this time (Part A and C), just the Theoretical questions (Part A) or just the Practical questions (Part B).
- Complete all of the questions you are given.
- Part B will be completed using a computer.
- Any computer-based work must be saved following your teacher's instructions.

Ask your teacher if you are not sure what to do.

#### For teacher's use only

NCC Education Student ID:

### Part B: Using Computers (50 marks)

#### **Question 12**

#### Use presentation software for this question

Create a short presentation about 3D Printing. The presentation should have THREE (3) pages with each having a different coloured background. The text on each page must be written using the font style "**Comic Sans MS**" with a colour which is distinctive from that of the page background.

- The first page should have a picture of a 3D printer and the title "3D printing". When you click on the picture of the 3D Printer, it should go to a website which gives details of what 3D printing is: https://en.wikipedia.org/wiki/3D\_printing
- The presentation should move to a second page automatically after 5 seconds. This page should have a short video of the history of 3D Printing (no more than 2 minutes). When you click on this picture, it should play the video.
- The third page should contain TWO (2) key points about 3D printing.
- Save and show your work to your teacher when you have finished the presentation.

50 marks

## **End of Paper**